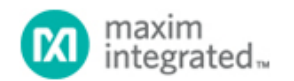

[Maxim](http://www.maximintegrated.com/) > [Design Support](http://www.maximintegrated.com/design/) > [Technical Documents](http://www.maximintegrated.com/design/techdocs/) > [Application Notes](http://www.maximintegrated.com/design/techdocs/app-notes/index.mvp) > [1-Wire® Devices](http://www.maximintegrated.com/design/techdocs/app-notes/index.mvp/id/1/c/1-Wire%26reg%3B%20Devices#c1) > APP 186 [Maxim](http://www.maximintegrated.com/) > [Design Support](http://www.maximintegrated.com/design/) > [Technical Documents](http://www.maximintegrated.com/design/techdocs/) > [Application Notes](http://www.maximintegrated.com/design/techdocs/app-notes/index.mvp) > [iButton®](http://www.maximintegrated.com/design/techdocs/app-notes/index.mvp/id/65/c/iButton%26reg%3B#c65) > APP 186

Keywords: global identifier, unique identifier, Media Access Control, MAC, Ethernet MAC

# **APPLICATION NOTE 186 Creating Global Identifiers Using 1-Wire® Devices**

**By: Bernhard Linke, Principal Member Technical Staff Jan 21, 2002**

*Abstract: With the advent of Ethernet technology, Media Access Control (MAC) source and destination addresses became important. These are unique identifiers needed to specify the begin and end points in data transmission. This application note explains how to take advantage of generic and customized 1-Wire devices to create and manage unique identifiers such as those used for Ethernet technology. It explains various standards, including IEEE® standards, for globally unique identifiers. Specific identifiers discussed are: MAC-48 IDENTIFIER/EUI-48 GLOBAL identifier format, EUI-64 GLOBAL identifier format, FC-PH IEEE 48-bit identifier format, FC-PH IEEE extended identifier format, FC-PH IEEE registered name format, and FC-PH IEEE registered extended name format.*

### **Introduction**

With the introduction of the microprocessor and the falling prices of silicon chips, the popularity of microprocessorbased computers grew substantially. Soon computers were connected to multiprocessor systems to solve problems faster by computing in parallel. In the next step local networks were created, to share resources and to take advantage of the parallelism of multiprocessing.

The most widely used local area network (LAN) technology is the Ethernet, which was developed by Xerox in the early 1970s. In 1983, the Institute of Electrical and Electronic Engineers (IEEE) released the first IEEE standard for Ethernet technology. The standard defines data transmission in frames, which include a Destination- and Source- Media Access Control (MAC) address for each frame. It is obvious that for a network to function these addresses have to be unique. This calls for a central organization recognized worldwide that assigns sections of the available number pool to interested parties.

In 1986, the IEEE Registration Authority was formed to register Organizationally Unique Identifiers (OUI) at the initiative of the P802 (LAN/MAN) standards group. An OUI or "company\_id" is a 24-bit globally unique assigned number referenced by various standards. This number can be used to generate 48-bit Universal LAN MAC addresses to identify LAN stations uniquely, as well as protocol identifiers to identify public and private protocols. It also is used to identify hardware vendors and I/O software interface architectures. The relevant standards include CSMA/CD, Token Bus, Token Ring, FDDI, and Fibre Channel.

The OUI determines only a portion of the address or identifier. The responsibility for correctly assigning the remaining bytes of the identifier is with the company that has registered an OUI with the IEEE. Although this looks easy at the first glance, there are some tricky problems:

- 1. Keeping the identifiers unique (not duplicating any numbers)
- 2. Using the available number range economically
- 3. Getting the unique numbers loaded into the network interface controller

The uniqueness requires a central bookkeeping system that tracks all the numbers used so far. Since the IEEE intends not to assign another OUI or company id value to a manufacturer until more than 90% of the range is consumed in products, it is advisable to split the available range into sections that allow different network products from the same manufacturer to be identified. This creates the risk of overlap between sections, which would violate the

requirement of keeping the identifiers unique.

Once the uniqueness is managed, one has to get the number loaded into the network controller. This requires that every unit has a different number programmed into nonvolatile (NV) memory, either a special chip or some otherwise unused registers in a microcontroller or PLD. With a conventional programmer this means that one has to load a new data pattern for every single chip. This is not acceptable for production beyond prototypes.

With the introduction of 1-Wire chips in the early 1990s and in particular with customized versions of these chips, Dallas Semiconductor, now part of Maxim Integrated Products, defined and implemented an in-house serial number tracking system, which elegantly solves all of these problems. This application note explains how to take advantage of generic and customized 1-Wire devices to create and manage unique identifiers.

## **IEEE Identifier Formats**

The examples on the subsequent pages are based on information found on the [IEEE website](https://standards.ieee.org/products-services/regauth/tut/index.html), and, in particular, the following documents:

- Guidelines for Use Of 24-Bit OUI/company\_id Identifiers Within 48-Bit Global Identifier (EUI-48) and 64-Bit Global Identifier (EUI-64) When Defined By New Applications (version 31-May-2001)
- Guidelines for Use Of A 48-Bit Global Identifier (EUI-48) (version 31-May-2001)
- Guidelines For 64-Bit Global Identifier (EUI-64) Registration Authority (version 31-May-2001)
- New identifier formats based on IEEE registration (version 16-January-2001)
- Tutorial: Use of the IEEE Registration Authority assigned "company\_id" with the ANSI X3.230 FC-PH Fibre Channel specification and its extensions (version 24-February-1997)

The terminology throughout these documents is not consistent. For this reason a glossary (**Table 1**) was compiled to explain the various technical terms in their typical context. The raw illustrations found in the referenced IEEE documents were redrawn and color was added to distinguish fields of different purpose and to visualize common characteristics. The counting of bytes, etc., is identical to that used in the IEEE documents. Although the examples shown in this application note are based on IEEE standards, the methods are valid for all applications that require a combination of a unique ("serialization") field with or without some constant data bytes.

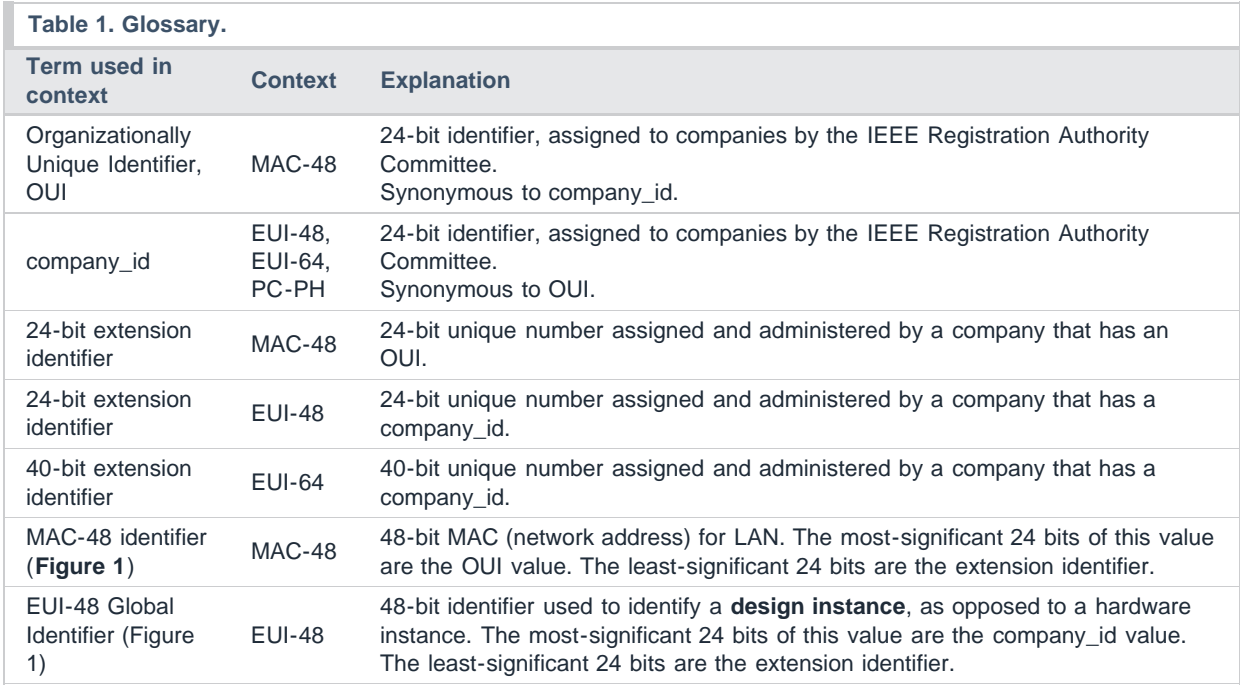

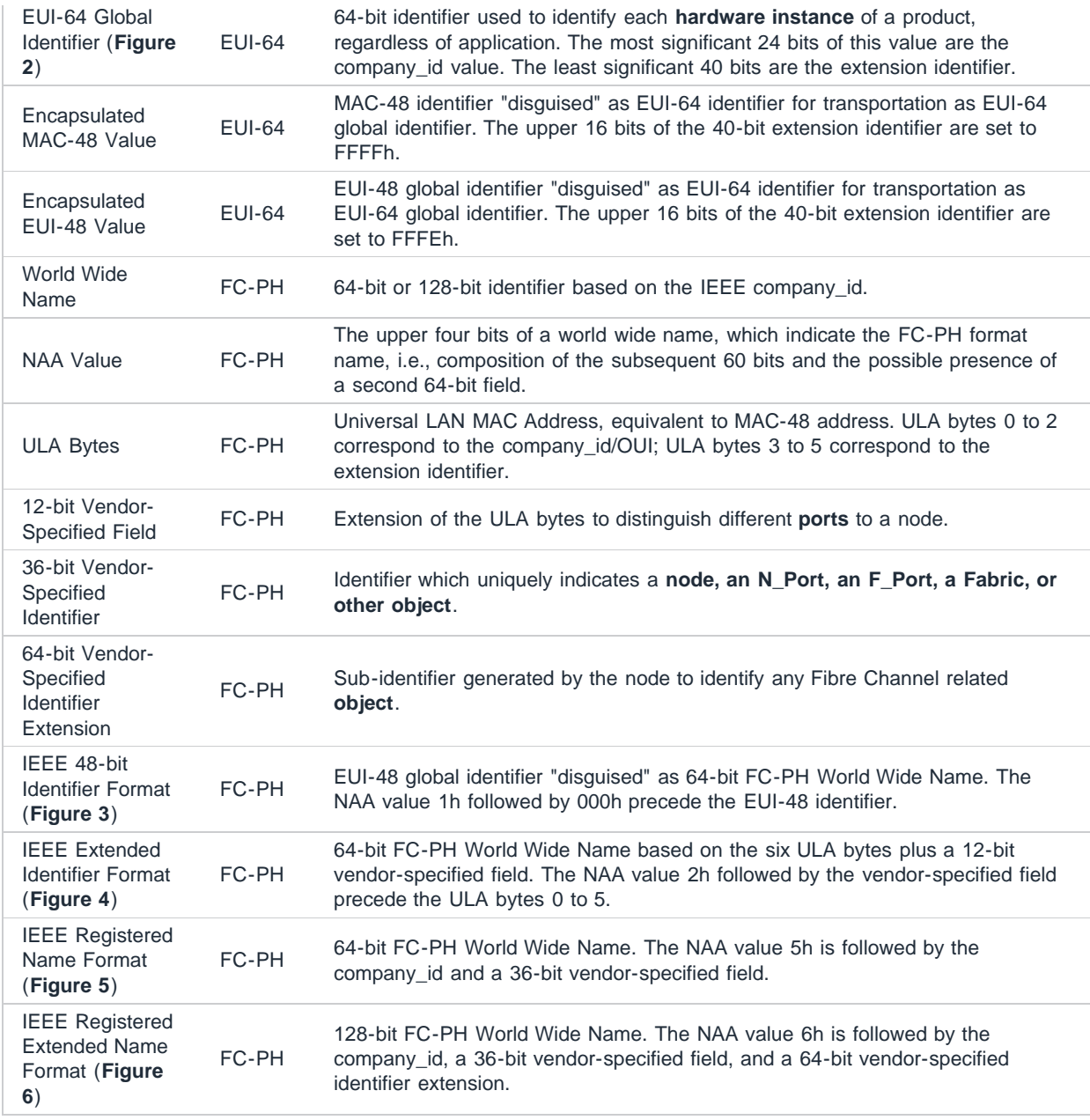

The MAC-48 (Figure 1) is the oldest of the IEEE-standardized identifiers. It consists of a 3-byte OUI and a 3-byte extension identifier, which has to be unique for any given OUI. The EUI-48 identifier is technically the same as the MAC-48. However, with the EUI-48 the 3-byte field that identifies a company is called "company\_id." The actual value of OUI and company\_id is the same. The sequence is identical to the memory addressing order of ISO/IEC defined memory-mapped identifiers. The most significant byte of the identifier is stored at the lower address.

| Field<br>name       |                       | company_id or OUI    |                        | extension identifier |                       |          |  |  |  |
|---------------------|-----------------------|----------------------|------------------------|----------------------|-----------------------|----------|--|--|--|
| Sequence            | $Addr+0$              | Addr+1               | Addr+2                 | Addr+3               | Addr+4                | Addr+5   |  |  |  |
| Sample<br>Data hex  | AC                    | DE.                  | 48                     | 23                   | 45                    | 67       |  |  |  |
|                     | Most significant byte |                      | Least significant byte |                      |                       |          |  |  |  |
| Sample<br>Data bits | 10101100              | 11011110             | 01001000               | 00100011             | 01000101              | 01100111 |  |  |  |
|                     |                       | Most significant bit |                        |                      | Least significant bit |          |  |  |  |

*Figure 1. MAC-48 identifier/EUI-48 global identifier format.*

While the number of EUI-48 identifiers is large, it is not inexhaustible. For this reason, the EUI-64 was created. As shown in Figure 2, the extension identifier is expanded to 40 bits, which expands the range from 16.777 million numbers (equivalent to 24 bits) by a factor of 65536. For byte-addressable media, the sequence is identical to the relative address of the respective byte. The most significant byte of the identifier is stored at the lower address.

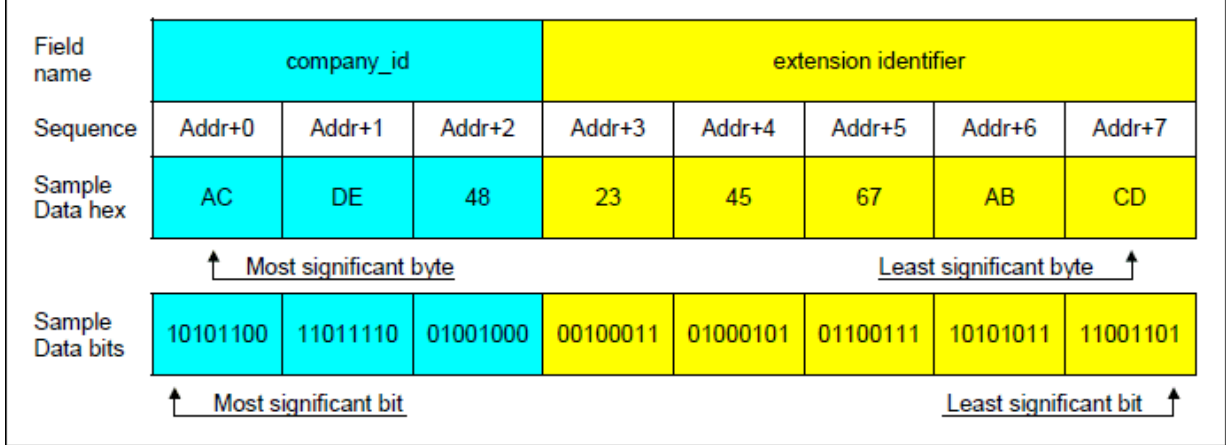

*Figure 2. EUI-64 global identifier format.*

To enable migration from a 48-bit identifier to a single form of OUI/company\_id based globally unique 64-bit identifiers, the IEEE has defined that the first four digits of the manufacturer's extension identifier shall not be FFFFh or FFFEh. These reserved codes are used to encapsulate and transport MAC-48 and EUI-48 identifiers as EUI-64 identifiers. The code FFFFh indicates a MAC-48 identifier; an encapsulated EUI-48 identifier is recognized by the code FFFEh.

With the introduction of the Fibre Channel, four additional 64-bit identifier formats were defined in the ANSI X3.230- 1994 and ANSI X3T11 documents. For FC-PH identifier formats, a "sequence" is not explicitly defined. The format also does not specify the significance of a bit or byte; instead it specifies bit numbers. In the Fibre Channel format illustrations below, bit 0 is the same as the least significant bit; bit 63 is identical to the most significant bit.

The FC-PH IEEE 48-bit identifier format, can be derived by preceding a MAC-48 identifier with the code 1000h, as shown in Figure 3. This is safe as long as company ids that begin with 1000h are not used with the EUI-64 format. Otherwise, one could not distinguish a FC-PH IEEE 48-bit identifier from an EUI-64 identifier. Instead of company\_id and extension identifier, the term ULA bytes is used, which technically does not make much of a difference.

| Field                                           |                                               |                      | Reserved | ULA <sub>0</sub> | ULA <sub>1</sub>      | ULA <sub>2</sub> | ULA <sub>3</sub>          | ULA <sub>4</sub> | ULA <sub>5</sub> |  |  |  |
|-------------------------------------------------|-----------------------------------------------|----------------------|----------|------------------|-----------------------|------------------|---------------------------|------------------|------------------|--|--|--|
| name                                            | <b>NAA</b>                                    |                      |          |                  | (based on company id) |                  | (= extension identifier). |                  |                  |  |  |  |
| Sequence                                        |                                               |                      | 2        | 3                | 4                     | 5                | 6                         |                  | 8                |  |  |  |
| Sample<br>Data hex                              | 1                                             | $\overline{0}$<br>00 |          | AC               | DE.                   | 48               | 00                        | 00               | 80               |  |  |  |
| Most significant byte<br>Least significant byte |                                               |                      |          |                  |                       |                  |                           |                  |                  |  |  |  |
| Sample<br>Data bits                             | 0001                                          | 0000                 | 00000000 | 10101100         | 1011110               | 01001000         | 00000000                  | 00000000         | 10000000         |  |  |  |
|                                                 | Least significant bit<br>Most significant bit |                      |          |                  |                       |                  |                           |                  |                  |  |  |  |

*Figure 3. FC-PH IEEE 48-bit identifier format.*

The FC-PH IEEE extended identifier format (Figure 4) is very similar to the FC-PH IEEE 48-bit identifier. Instead of the code 1000h, these identifiers begin with a '2' followed by a 3-digit VSID field, a vendor-specified identifier. This does not create confusion because company IDs beginning with a '2' are not assigned. Technically, the VSID can be regarded as extension of the extension identifier, giving the user control over a total of 36 bits, which is four bits less than with the EUI-64 identifier format.

| Field<br>name                                   | <b>NAA</b>     |      | <b>VSID</b> | ULA <sub>0</sub> | ULA <sub>1</sub><br>(based on company id) | ULA <sub>2</sub> | ULA <sub>3</sub> | ULA4<br><u>(= extension identifier)</u> | ULA <sub>5</sub> |  |  |
|-------------------------------------------------|----------------|------|-------------|------------------|-------------------------------------------|------------------|------------------|-----------------------------------------|------------------|--|--|
| Sequence                                        |                |      | 2           | 3                | 4                                         | 5                | 6                |                                         | 8                |  |  |
| Sample<br>Data hex                              | $\overline{2}$ | B    | 17          | AC               | <b>DE</b>                                 | 48               | 00               | 00                                      | 80               |  |  |
| Most significant byte<br>Least significant byte |                |      |             |                  |                                           |                  |                  |                                         |                  |  |  |
| Sample<br>Data bits                             | 0010           | 1011 | 00010111    | 10101100         | 11011110                                  | 01001000         | 00000000         | 00000000                                | 10000000         |  |  |
| Most significant bit<br>Least significant bit   |                |      |             |                  |                                           |                  |                  |                                         |                  |  |  |

*Figure 4. FC-PH IEEE extended identifier format.*

With the FC-PH IEEE registered name format (Figure 5) the 12 VSID bits are part of a contiguous 36-bit vendorspecified identifier. As a consequence, the company ID has moved up by 12 bits. This type of identifier begins with a '5,' which avoids confusion with EUI-64 identifiers since company IDs beginning with a '5' are not assigned. In contrast to all previously described identifiers, with this format the boundary between the constant section and the everchanging vendor-specified field or extension identifier is right in the middle of a byte.

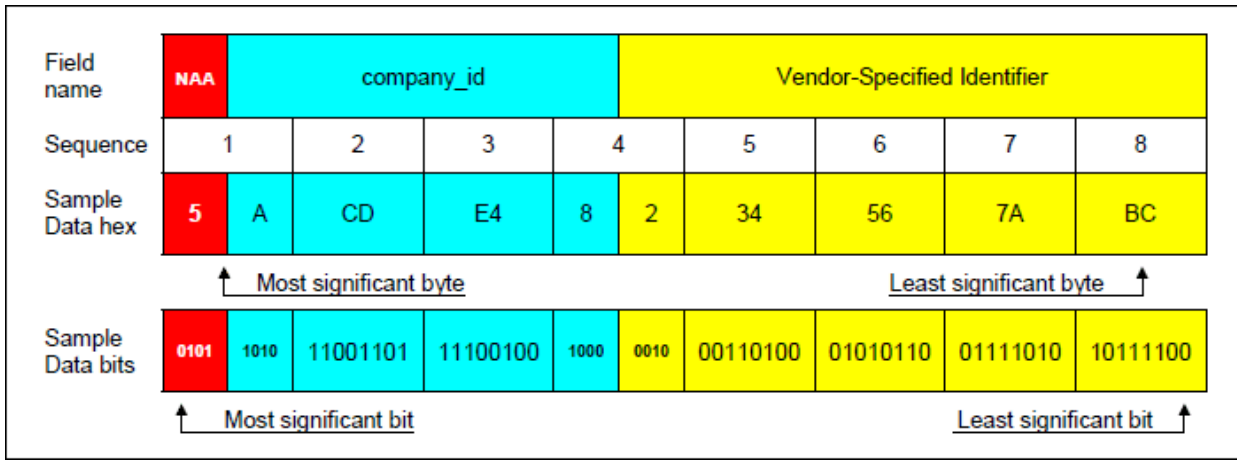

*Figure 5. FC-PH IEEE registered name format.*

The FC-PH IEEE registered extended name format has a total length of 128 bits. Except for the leading number '6,' the first 64 bits (Figure 6) follow the same format as the FC-PH IEEE registered name. Since company IDs beginning with a '6' are not assigned, there is no risk of confusing a FC-PH IEEE registered name with EUI-64 identifier. The second block of 64 bits (not shown) is called Vendor-Specified Identifier Extension. There are no rules on the formatting of the data within the second block.

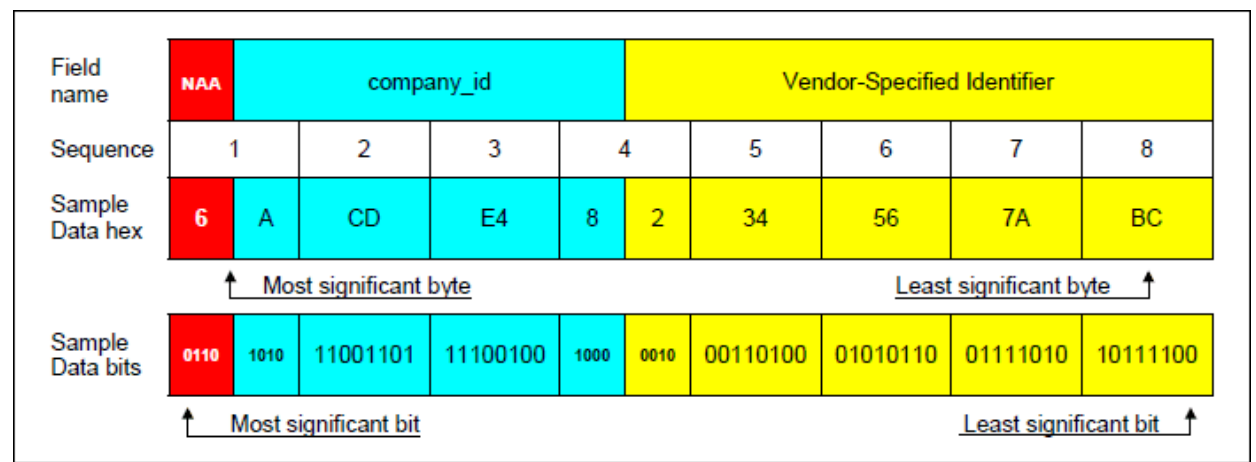

*Figure 6. FC-PH IEEE registered extended name format (first block).*

## **Realization of IEEE Identifiers in Silicon**

As shown in Figures 1 to 6, all identifiers consist of up to three sections:

- An IEEE-assigned 24-bit company\_id
- A space of 24, 36, 40, or 100 **variable** (unique) bits that is to be maintained by the company that is registered by the IEEE
- Depending on the identifier type, an additional field of four or 16 **non-varying** bits

For the purpose of realizing identifiers, the non-varying bits can be combined with the company\_id to form the constant section of the identifier.

Using 1-Wire devices, there are essentially two methods to implement identifiers:

1. Take the 24 least significant bits of the serialization field of the ROM registration number of any **generic** 1-Wire

device and use firmware to add the IEEE company\_id, and, depending on the format, add the remaining bits to complete the identifier. Note that only one device type (i.e., same family code) should be used, otherwise additional risks of duplicating IEEE identifiers occur because the serialization of each device type begins at zero and increments. Therefore, a DS2401 and a DS2502, for example, could both have the same serial number if the family code is not considered.

2. Extract a **complete MAC-48/EUI-48 identifier** from the ROM registration number of a **customer-specific** 1-Wire device.

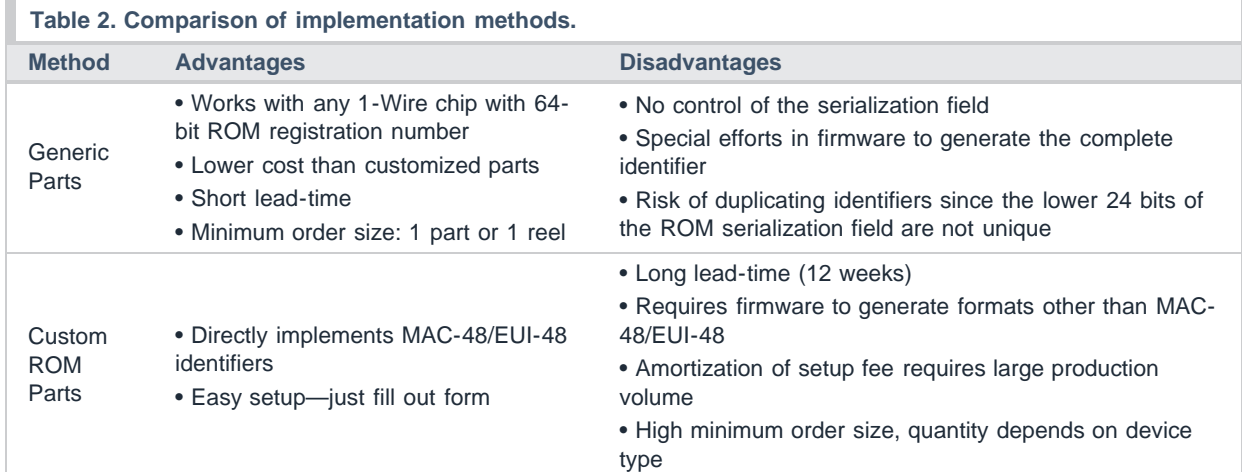

Each method has its strengths and weaknesses, as summarized in **Table 2**.

All 1-Wire devices with network capability have a unique 64-bit ROM registration number. The registration number begins with an 8-bit family code followed by a 48-bit binary serialization field. The remaining eight bits are a cyclic redundancy check (CRC) of the first 56 bits. When reading the registration number, the bytes are received in this sequence: family code, 1<sup>st</sup> (= least significant) byte of the serial number, 2<sup>nd</sup> serial number byte, ..., 6<sup>th</sup> (= most significant) serial number byte, CRC byte. The least significant bit of each byte is transmitted first.

In binary counting, the highest number that can be represented in 24 bits is 16777215 decimal. As long as no more than 16777215 numbers for a given family code have been used, the lower 24 bits of the serialization field are unique. Under this condition such parts can safely be used to provide the content of the variable section of IEEE identifiers, as shown in **Figure 7**.

| Generic<br><b>ROM</b>    | <b>CRC</b>     |                                                    |         |                     |                                                                    | <b>48-Bit Serialization Field</b>                   | F.-Code                        |                                |         |  |  |
|--------------------------|----------------|----------------------------------------------------|---------|---------------------|--------------------------------------------------------------------|-----------------------------------------------------|--------------------------------|--------------------------------|---------|--|--|
|                          | Ignored        |                                                    | Ignored |                     |                                                                    |                                                     |                                |                                | Ignored |  |  |
|                          |                |                                                    |         |                     |                                                                    |                                                     |                                |                                |         |  |  |
| $MAC-48$<br><b>FUL48</b> |                |                                                    |         | company_id or OUI   |                                                                    |                                                     | extension identifier           |                                |         |  |  |
|                          |                |                                                    |         |                     |                                                                    | added by firmware<br>taken from serialization field |                                |                                |         |  |  |
| FC-PH<br><b>IEEE</b>     | 1.<br>0        | $00 \,$                                            |         | ULA 0, ULA 1, ULA 2 |                                                                    |                                                     |                                | ULA 3, ULA 4, ULA 5            |         |  |  |
| 48-bit                   |                | 16 non-varying bits<br>added by firmware           |         | added by firmware   |                                                                    |                                                     |                                | taken from serialization field |         |  |  |
| FC-PH<br><b>IFFF</b>     | $\overline{2}$ | <b>VSID</b>                                        |         |                     | ULA 0, ULA 1, ULA 2                                                |                                                     |                                | ULA 3, ULA 4, ULA 5            |         |  |  |
| Extended                 |                | 4 NAA bits plus VSID<br>added by firmware          |         |                     | added by firmware                                                  |                                                     |                                | taken from serialization field |         |  |  |
| <b>EUI-64</b>            |                | company id                                         |         |                     |                                                                    |                                                     | extension identifier           |                                |         |  |  |
|                          |                | added by firmware                                  |         |                     |                                                                    | 16 extra bits<br>added by firmware                  | taken from serialization field |                                |         |  |  |
| FC-PH<br><b>IFFF</b>     | 5              | company id                                         |         |                     |                                                                    |                                                     | Vendor-Specified Identifier    |                                |         |  |  |
| Reg.<br>Name             |                | four NAA bits plus company id<br>added by firmware |         |                     |                                                                    | 12 extra bits<br>added by firmw.                    |                                | taken from serialization field |         |  |  |
| FC-PH<br><b>IEEE</b>     | 6              | company id                                         |         |                     |                                                                    |                                                     | Vendor-Specified Identifier    |                                |         |  |  |
| Reg. Ext.<br>Name        |                | four NAA bits plus company id<br>added by firmware |         |                     | 12 extra bits<br>taken from serialization field<br>added by firmw. |                                                     |                                |                                |         |  |  |

*Figure 7. Creating identifiers from generic parts.*

The 64 bits of the second block of the registered extended name format (not shown) are generated under software control.

This is how it works: take the lowest 24 bits of the serialization field and add what is missing by firmware. Although very simple at the first glance, there may be additional cost and overhead involved when making meaningful use of the 16 extra bits in the extension identifier of the EUI-64 identifier or the VSID field or the 12 extra bits in the vendorspecified identifier of the FC-PH identifier formats. It might be necessary to get PLDs or microcontrollers programmed differently to fill in the extra bits with the desired code variations. Depending on the technology, this may be just a logistical task or it could involve cost for ROM code masks.

The most likely chip for creating identifiers in this simple way is the DS2401 silicon serial number. Since its inception, however, more than 16 million parts have been built. Therefore, the lower 24 bits of the 48-bit serialization field are no longer unique, which creates the risk of duplicating IEEE identifiers. As an alternative, one could consider selecting and staying with a generic device that has a much lower production rate. However, there is no guarantee that a device that is currently produced at a lower production rate will not someday exceed the 16 million quantity and therefore also have the potential to create duplicate 24-bit values.

| Generic<br><b>ROM</b>                   | <b>CRC</b> |                                                                   | F.-Code         |  |                            |         |
|-----------------------------------------|------------|-------------------------------------------------------------------|-----------------|--|----------------------------|---------|
| Custom<br><b>ROM</b><br><b>Option B</b> | <b>CRC</b> | 12-bit custom ID<br>12-bit subfield<br>24-bit Serialization Field |                 |  |                            | F.-Code |
| Custom<br><b>ROM</b><br><b>Option C</b> | <b>CRC</b> | 12-bit custom ID                                                  | 16-bit subfield |  | 20-bit Serialization Field | F.-Code |

*Figure 8. Custom ROM vs. generic parts.*

With custom ROM parts, the 48-bit serialization field is split into three sections called custom ID, user-defined subfield, and serialization field (**Figure 8**). The custom ID is always 12 bits long. This field, assigned by Maxim at the time of registration, uniquely identifies the customer for which this part is created. The user-defined subfield is either 8 bits (option A), 12 bits (option B), or 16 bits long (option C). To distinguish generic parts from custom ROM parts, the most significant bit of the family code of custom ROM parts is set to '1.'

The arrangement of option B resembles the format of a MAC-48/EUI-48 identifier, if custom ID and subfield are combined to form the IEEE company\_id. Option C moves four bits from the serialization field to the user-defined subfield. This allows to split the range of 16.7 million MAC-48/EUI-48 identifiers into 16 blocks of approximately one million numbers.

Starting with a MAC-48/EUI-48 identifier directly read from a custom ROM chip, further IEEE identifiers can be generated, as shown in **Figure 9**. The major difference to the generic parts approach is the fact that the chip already provides the company\_id (more or less correct). The effort to make use of the additional 12 or 16 bits of some formats is the same as with generic parts. The main advantage of custom ROM parts over generic parts is in the control of the serialization field, which is guaranteed unique for any given combination of custom ID, subfield, and family code.

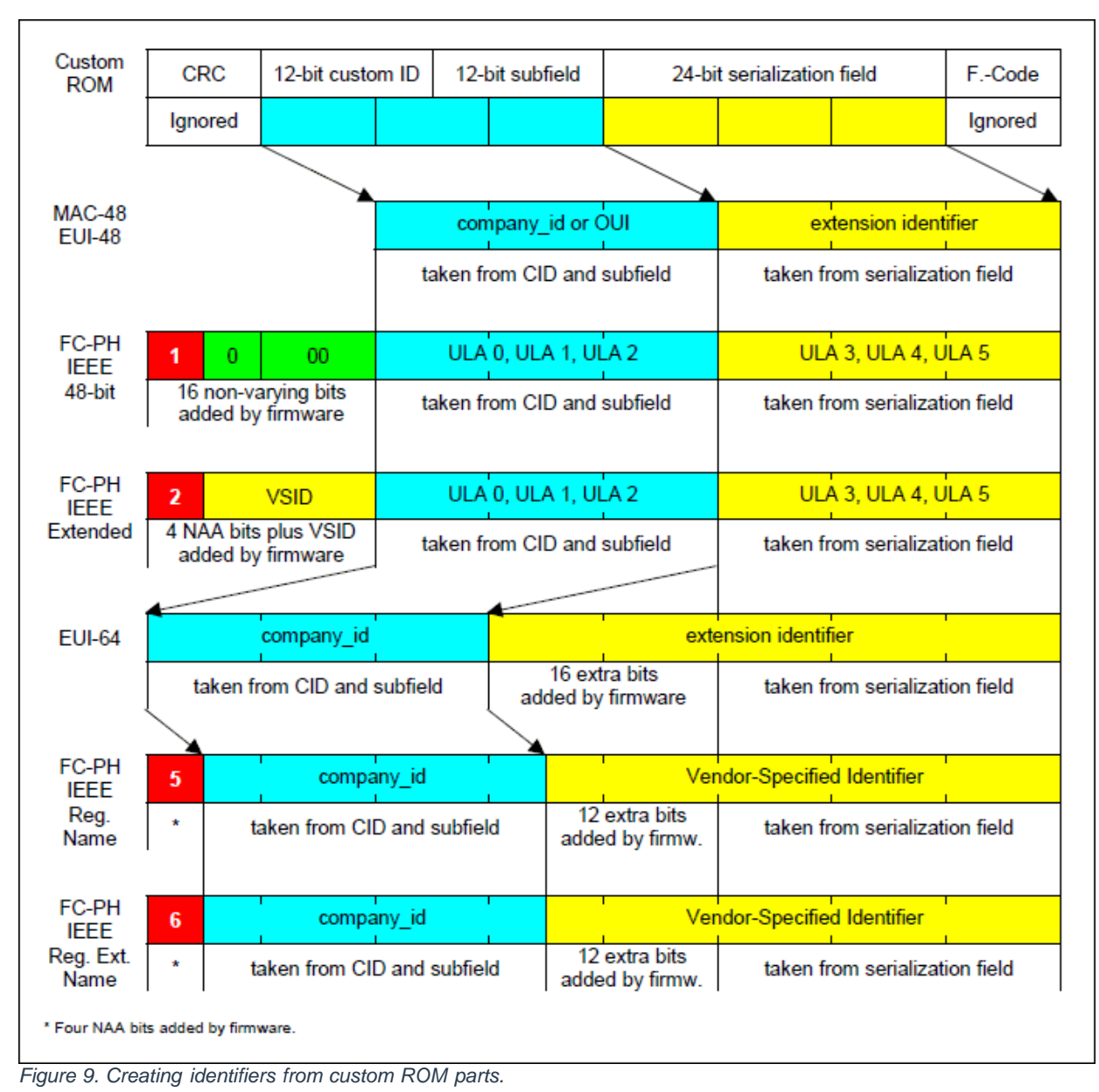

The 64 bits of the second block of the registered extended name format (not shown) are generated under software

# **Custom ROM Setup and Ordering Guidelines**

control.

To set up a custom part one needs to fill out a 1-page Custom ROM Registration Form. The form can be ordered from the Maxim Customer Service, phone 1-972-371-6824, fax 1-800-992-1884. On the form, fill out the address section, select the device and package type, and specify whether you need tape and reel. Write the three **least-significant** digits of the IEEE company\_id in the user-defined subfield of ROM option B. To indicate that you request a specific Maxim custom ID, write the three **most-significant** digits of your company\_id in the CID field of the "Maxim Use Only" block. Next, forward the document to Maxim, using the fax number or e-mail address indicated on the form.

Maxim custom IDs are typically assigned in numerical order, starting with 000 and incrementing hexadecimally. According to the [IEEE registration database](http://standards-oui.ieee.org/oui.txt) more than 95% of all company\_ids begin with 000 to 040, a range of custom IDs that is already taken with the DS2401. To overcome this problem, when filling out the registration form, specify a Maxim custom ID that begins with 1xx to Fxx and plan to modify via firmware the bits that don't match the company\_id. In most cases, the other two digits of the custom ID will match the respective digits of the IEEE company\_id; the data in the subfield will always fit.

Once an agreement on the Maxim custom ID has been reached, send an order for at least the minimum order quantity plus a payment of the setup fee to the Maxim customer service. This ensures the prompt registration of a custom part. Once the registration is completed, you will receive a special part number for future orders. Custom ROM parts are non-cancelable and non-returnable.

Due to the IEEE's policy of conserving company\_ids, it may be necessary to split the range of 16.7 million numbers into subsections, e.g., to share the number pool with different business units or to indicate different product revisions. To keep the door open for such a split, it is advisable to request ROM option C. The position of the three **leastsignificant** digits of the IEEE company\_id within the user-defined subfield remains the same as with option B. The lower (rightmost) four bits of the subfield specify the range. This allows for up to 16 ranges of approximately one million parts each. The original setup fee includes one range. There may be additional fees when further ranges are activated. Every range gets its own part number. The parts of different ranges should be branded differently, which makes it possible to identify the range of a part without reading it electronically.

## **Interfacing the 1-Wire Device**

Since they require only a single data line plus ground reference, 1-Wire devices are very easy to interface. Most 1- Wire devices do not even have a VCC pin; they draw the energy for operation right from the data line. **Figure 10** shows a simple 1-Wire interface that fits to a bidirectional port, such as the open-drain port 0 of an 8051-compatible microcontroller. The protocol to read the 1-Wire device is generated under software control. A detailed discussion of 1- Wire interfaces including software examples is found in application note 74, "[Reading and Writing 1-Wire® Devices](http://www.maximintegrated.com/an74) [Through Serial Interfaces.](http://www.maximintegrated.com/an74)" For an dual-read mode interface that allows one to read a 1-Wire device by an external reader while the application circuit is powered down, see application note 178 "[Printed Circuit Board Identification](http://www.maximintegrated.com/an178) [Using 1-Wire Products.](http://www.maximintegrated.com/an178)"

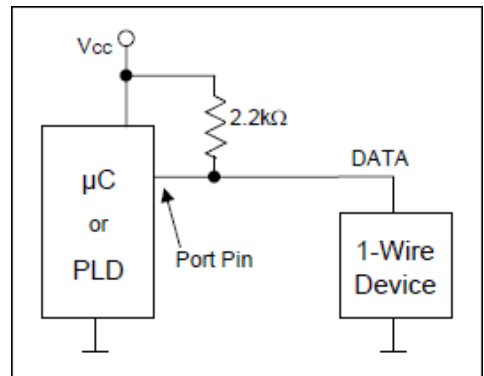

*Figure 10. Minimal 1-Wire interface.*

## **Application Example**

The MxTNI™ board, which is featured for its electronic nameplate in the application note 178, "[Printed Circuit Board](http://www.maximintegrated.com/an178) [Identification Using 1-Wire Products](http://www.maximintegrated.com/an178)," actually has an Ethernet Address, stored in a DS2502-E48 chip. **Figure 11** shows the data read from a particular MxTNI board. This data pattern is registered with identification number 00001129. The extension identifier is 0093B8. The IEEE company\_id of Dallas Semiconductor is 006035, which can be verified at the IEEE registration database. Since the Ethernet address consumes only one memory page, the remaining three memory pages were available for circuit board identification **at no extra cost**.

| Address<br>000x                                                                                                    | 0A  | 29 | 11 | 00  | 00 | <b>B8</b> | 93 | 00 | 35 | 9<br>60 | А<br>00                       | в<br>68 | 59. | FF | FF | FF |
|----------------------------------------------------------------------------------------------------|-----|----|----|-----|----|-----------|----|----|----|---------|-------------------------------|---------|-----|----|----|----|
| 001x                                                                                                    | FF. | FF | FF | FF. |    |           |    |    |    |         | FF FF FF FF FF FF FF FF FF FF |         |     |    | FF | FF |
| <b>Color Code Legend:</b><br>Length Byte<br>CRC16<br>Data pattern ID#<br>Serialization, LS byte at lower address<br>(no color $=$ unused byte)<br><b>Constant text field</b> |     |    |    |     |    |           |    |    |    |         |                               |         |     |    |    |    |

*Figure 11. DS2502-E48 ethernet address.*

#### **References**

<http://www.techfest.com/networking/index.htm>

Links to resources on networking and other computer-related information. TechFest.com is the part-time project of a technical professional who works in the computer networking industry. The number of links and the amount of information is overwhelming.

[http://www.cisco.com/en/US/docs/internetworking/technology/handbook/ito\\_doc.html](http://www.cisco.com/en/US/docs/internetworking/technology/handbook/ito_doc.html)

This link leads to very professional documents on various types of networks and protocols. Most of the documents are excerpts of the Internetworking Technologies Handbook, ISBN 1-58705-001-3, a comprehensive reference for networking professionals. The files on the web are not a substitute for the book, since many graphics are missing.

1-Wire is a registered trademark of Maxim Integrated Products, Inc.

IEEE is a registered service mark of the Institute of Electrical and Electronics Engineers, Inc. MxTNI is a trademark of Maxim Integrated Products, Inc.

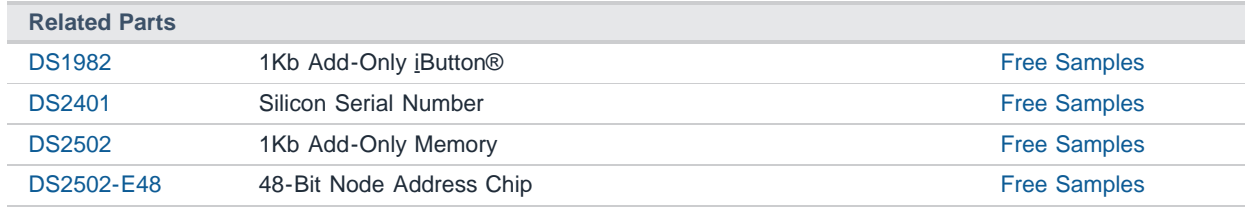

#### **More Information**

For Technical Support: <http://www.maximintegrated.com/support> For Samples: <http://www.maximintegrated.com/samples> Other Questions and Comments: <http://www.maximintegrated.com/contact>

Application Note 186:<http://www.maximintegrated.com/an186> APPLICATION NOTE 186, AN186, AN 186, APP186, Appnote186, Appnote 186 Copyright © by Maxim Integrated Products Additional Legal Notices: <http://www.maximintegrated.com/legal>